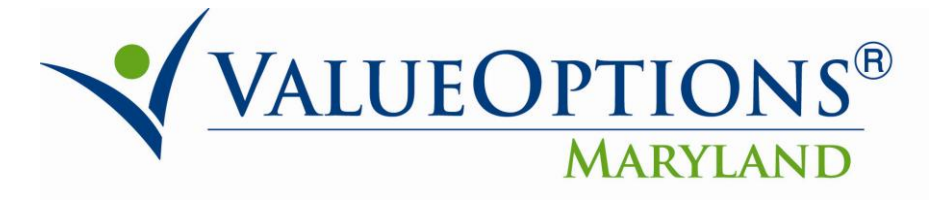

## **PROVIDER ALERT**

## **OUTCOMES MEASUREMENT SYSTEM (OMS) PROVIDER DATA AVAILABILITY**

## **JUNE 29, 2012**

The Mental Hygiene Administration and ValueOptions recently held a series of webinars demonstrating the OMS Datamart and explaining that providers will need to obtain a unique log-in ID and password in order to be allowed to access their provider-level OMS data. As explained during the webinars, in addition to being able to view the State and County level data showing on the public OMS Datamart website, the data has been configured to allow a provider to see their individual provider-level information, using a unique log-in.

The public site of the OMS Datamart can be seen at: [http://maryland.valueoptions.com/services/OMS\\_Welcome.html](http://maryland.valueoptions.com/services/OMS_Welcome.html) .

Listed below is the process you need to follow to obtain the log-in and password that will be required to access your provider-level data:

- Each provider will receive one separate ProviderConnect log-in
	- o This log-in may be shared by individuals within each provider organization
	- o Complete the OMS Provider Registration Form
		- Found on the Maryland ValueOptions web site [\(http://maryland.valueoptions.com/provider/prv\\_info.htm](http://maryland.valueoptions.com/provider/prv_info.htm))
	- o Submit the completed form to: [marylandproviderrelations@valueoptions.com](mailto:marylandproviderrelations@valueoptions.com)
- Provider Relations will email you your log-in ID and password

The Webinar Power Point presentation and guide to the use of the OMS Data Mart are also found on the above noted page.